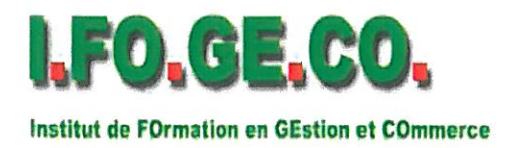

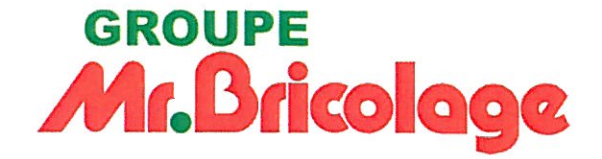

LETTRE DE RECOMMANDATION :

Jeudi, 8 avril 2010.

Avant de détailler notre partenariat avec le CIFORM, qui sommes-nous ?

IFOGECO, créé en 1996, l'institut de formation, de commerce et de gestion du groupe Mr Bricolage a pour vocation première, la mise en place de formations en Gestion, Commerce, Management et Produits pour les métiers spécifiques du groupe Mr Bricolage.

I.FO.GE.CO se positionne comme un réel partenaire du développement du savoir, du savoir-faire et du savoir être pour chaque métier représenté au sein des magasins. Notre institut démontre depuis plus de 10 ans son savoir-faire en collant au plus près de la réalité du terrain.

La conjoncture économique difficile rend encore plus impérieuse cette vocation d'être en adéquation avec les besoins terrains des magasins.

Notre stratégie tournée vers le service, l'accueil, le professionnalisme et notre choix de la proximité, doivent être obligatoirement relayés par une stratégie de formation de plus en plus opérationnelle dont la seule préoccupation est de solutionner toutes les problématiques des magasins.

C'est pourquoi nous sommes en veille:

 $\overline{\mathsf{D}}$  En veille technologique,

I En veille réglementaire et sécuritaire,

I En veille produits / métiers,

Il En veille législative,

pour actualiser au plus tôt nos formations.

Notre plan prend bien sûr en compte les conditions actuelles :

De grande concurrence,

Il De clients de plus en plus exigeants,

Il De conjoncture économique, sociale et sociétale mouvante,

 $\Box$  De législations nouvelles (LME, CDEC ...)

Par toutes ces actions, I.FO.GE.CO est le bras armé de la stratégie de l'entreprise. IFOGECO est un levier formidable de développement des compétences et de la performance de nos magasins.

## Nos missions pour les enseignes MR BRICOLAGE, CATENA, BRICONAUTES JARDINAUTES et AFFILIES :

Il Ecouter et intégrer les besoins des 4 enseignes + Affiliés.

Il Rendre le plus opérationnelles possible nos formations pour une efficacité immédiate sur site.

I Actualiser la formation à partir des différentes veilles.

Il Donner aux magasins tous les outils pour développer les compétences et les performances et faire ainsi de la formation l'investissement majeur de la compétitivité de l'entreprise.

I Etre le bras armé de la stratégie de l'entreprise.

Il Aider les magasins à planifier un plan de formation annuel (cf: posters).

Il Structurer le management des magasins par des outils d'aide à la décision (Vision RH). Il Notre veille permanente pour actualiser les modules de formation.

Il Tenir compte des besoins de nos 4 CLIENTS (Centrales Orléans et Brives, l'adhérent, le stagiaire et le client final).

- Nous travaillons avec le CIFORM depuis septembre 2001.
- · Rôle de CIFORM dans les missions d'IFOGECO :
	- > Les domaines d'activités (ressources humaines, droit social, droit commercial, gestion financière, contrôle de gestion, gestion budgétaire) ; en plus des formations internes réalisées pour le service comptable et la direction d'IFOGECO.
	- > Les publics formés : adhérents, directeurs, chefs de magasin, chefs de secteur, personnels administratif et comptable, direction.

Cette relation de près de 9 ans est consolidé par une relation de confiance réciproque dûe:

- A l'investissement du CIFORM dans les formations dispensées pour le groupe MB,
- Au professionnalisme des intervenants doublé d'une capacité d'adaptation indispensable dans nos métiers spécifiques,
- A la réactivité du CIFORM lors des demandes de personnalisation.
- $\rightarrow$  Aux hommes et femmes de cette entreprise alliant performance et convivialité dans les rapports.

C'est pour toutes ces raisons, que le CIFORM est un intervenant qui compte dans le dispositif formation du groupe MB.

> Jianny GIGAN. Directeur IFOGECO.

taave